## **Пространственная фильтрация**

РЗИ-1001, Куртова А.А., 189 гр. Научный руководитель – Максимов А.В.

#### **Определение термина «фильтрация»**

Под фильтрацией изображений понимают операцию, имеющую своим результатом изображение того же размера, полученное из исходного изображения по некоторым правилам. Обычно интенсивность (цвет) каждого пикселя результирующего изображения обусловлена интенсивностями (цветами) пикселей, расположенных в некоторой его окрестности в исходном изображении [1].

## **Пространственная фильтрация**

Окрестностная обработка изображений состоит из следующих действий:

- 1. определение центральной точки (*x, y*) окрестности;
- 2. совершение операции, которая использует лишь значения пикселей в заранее оговоренной окрестности вокруг центральной точки;
- 3. назначение результата этой операции «откликом» совершаемого процесса в центральной точке окрестности;
- 4. повторение всего процесса для каждой точки изображения.

В результате перемещения центральной точки образуются новые окрестности, отвечающие каждому пикселю изображения. Для описанной процедуры (окрестностной обработки изображений) принято использовать термины «окрестностная обработка» и «пространственная фильтрация», причем последний из них является более употребляемым [2].

#### **Линейная пространственная фильтрация**

Линейные операции состоят из умножения каждого пикселя окрестности на соответствующий коэффициент и суммирование этих произведений для получения результирующего отклика процесса в каждой точке (*x, y*). Если окрестность имеет размерность *m* Х *n*, то потребуется *m\*n* коэффициентов. Эти коэффициенты сгруппированы в виде матрицы, которая называется *фильтром*, *маской*, *фильтрующей маской*, *ядром*, *шаблоном* или *окном* [2].

Процесс линейной пространственной фильтрации заключается в перемещении центра фильтрующей маски *w* от точки к точке изображения *f*. В каждой точке (*x, y*) откликом фильтра является сумма произведений коэффициентов фильтра и соответствующих пикселей окрестности, которые накрываются фильтрующей маской. Для маски размерности *m* Х *n* обычно предполагается, что *m=2\*a+1* и *n=2\*b+1*, где *a* и *b* – неотрицательные целые числа, т.е. основное внимание уделяется маскам, имеющие нечетные размеры, причем наименьшим содержательным размером маски считается размер 3 Х 3 (маска 1 Х 1 исключается как тривиальная). Преимущественное обращение с масками нечетных размеров является вполне обоснованным, поскольку в этом случае у маски имеется выраженная центральная точка.

## **Улучшение изображения после пространственной фильтрации**

Далее в разделе будет продемонстрировано улучшение изображения васкулярного рисунка (см. рис. 1) при помощи пространственной фильтрации. Небольшой скрипт, производящий пространственную фильтрацию, приведен в приложении А.

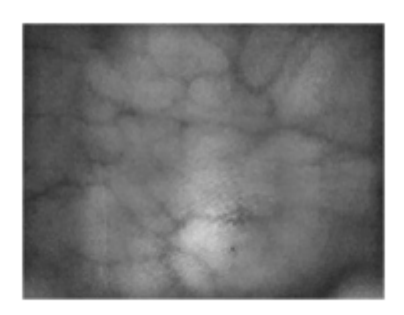

Рисунок 1 – Исходное изображение. Очевидно, что венозные линии расплывчаты.

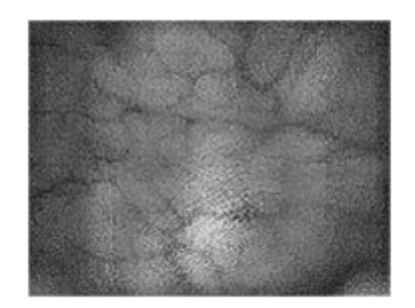

Рисунок 2 – Изображение, у которого повышена резкость.

Изображение на рис. 2 было получено вычитанием из исходного изображения результата свертки исходного изображения и маски высокочастотного фильтра Лапласа [2]:  $h = [0, 1, 0; 1, -4, 1; 0, 1, 0].$ 

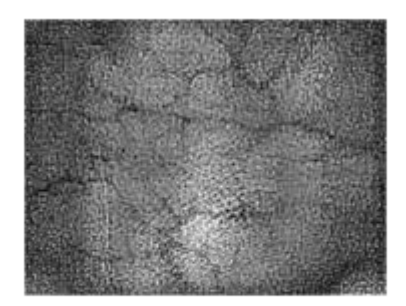

Рисунок 3 – Изображение, у которого повышена резкость по сравнению с изображением на рис. 2.

Изображение на рис. 3 было получено вычитанием из исходного изображения результата свертки исходного изображения и маски фильтра [2]: h = [1, 1, 1; 1, -8, 1; 1, 1, 1]. Из этих операций следует, что чем меньше коэффициент в центральной ячейке маски фильтра, тем больше резкость конечного изображения.

К сожалению, чем больше резкость изображения, получаемого разностью исходного изображения и результата фильтрации, тем больше на конечном изображении шумов.

Уменьшение воздействия шумов на изображение возможно при использовании низкочастотного фильтра Гаусса [2].

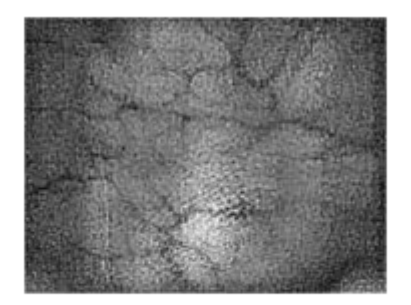

Рисунок 4 – Изображение, отфильтрованное фильтром Гаусса.

После фильтрации фильтром Гаусса [2] наблюдается уменьшение воздействия шумов на изображение. Очевидно, что с использованием фильтрации качество изображения действительно повышается.

#### **Заключение**

Как показывает практика, при применении фильтрации возможно значительное улучшение изображения – повышение резкости, снижение уровня шумов и т.п. Кроме того, фильтрация – универсальное средство для повышения качества изображения. Следовательно, фильтрацию рекомендуется использовать в дальнейшем для обработки изображений с целью их последующего улучшения.

#### **Список использованных источников**

- 1. Д.В. Иванов, А.А. Хропов, Е.П. Кузьмин, А.С. Карпов, В.С. Лемпицкий. Алгоритмические основы растровой графики [Электронный ресурс]. URL: http://www.intuit.ru/department/graphics/rastrgraph/8/1.html (дата обращения - 27.11.12 г.).
- 2. Р. Гонсалес, Р. Вудс, С. Эддинс. Цифровая обработка изображений в среде MATLAB. – Москва: Техносфера, 2006. – 616 с.

# **Приложение А**

% Данный небольшой скрипт увеличивает резкость изображения с помощью разности исходного

% изображения и изображения, отфильтрованного с помощью фильтра, подобному фильтру Лапласиана.

% Далее фильтр Гаусса сглаживает увеличившиеся шумы.

f=imread ('sample1.jpeg'); %считывание изображения венозного рисунка (рис. 1)

h1=fspecial ('laplacian', 0); %построение высокочастотного фильтра Лапласа

h2= $\lceil 1 \rceil 1 \rceil$ ; 1 -8 1; 1 1 1]; %построение маски фильтра с центральным коэффициентом, равным -8

f=im2double (f); %перевод исходного изображения в формат double

 $f1=f$ -imfilter(f,h1,'replicate'); %обработка изображения 1-ым фильтром и одновременное вычитание обработанного изображения из исходного

f2=f-imfilter(f,h2,'replicate'); %обработка изображения 2-ым фильтром и одновременное вычитание обработанного изображения из исходного

imshow (f); %отображение исходного изображения

figure,imshow (f1); %отображение 1-го обработанного изображения (рис.

2)

figure,imshow (f2); %отображение 2-го обработанного изображения (рис.

3)

h3=fspecial ('gaussian'); %построение фильтра Гаусса

f3=imfilter (f2, h3); %обработка 2-го обработанного изображения фильтром Гаусса

figure, imshow (f3); %отображение конечного изображения (рис. 4)